## **Perito 2.0** (EGPJE-130)

## □ [EGPJE-131] Perito - TAP Criado: 10/abr/18 Atualizado: 29/ago/18 Ficar pronto: 01/jun/18 Resolvido: 29/ago/18

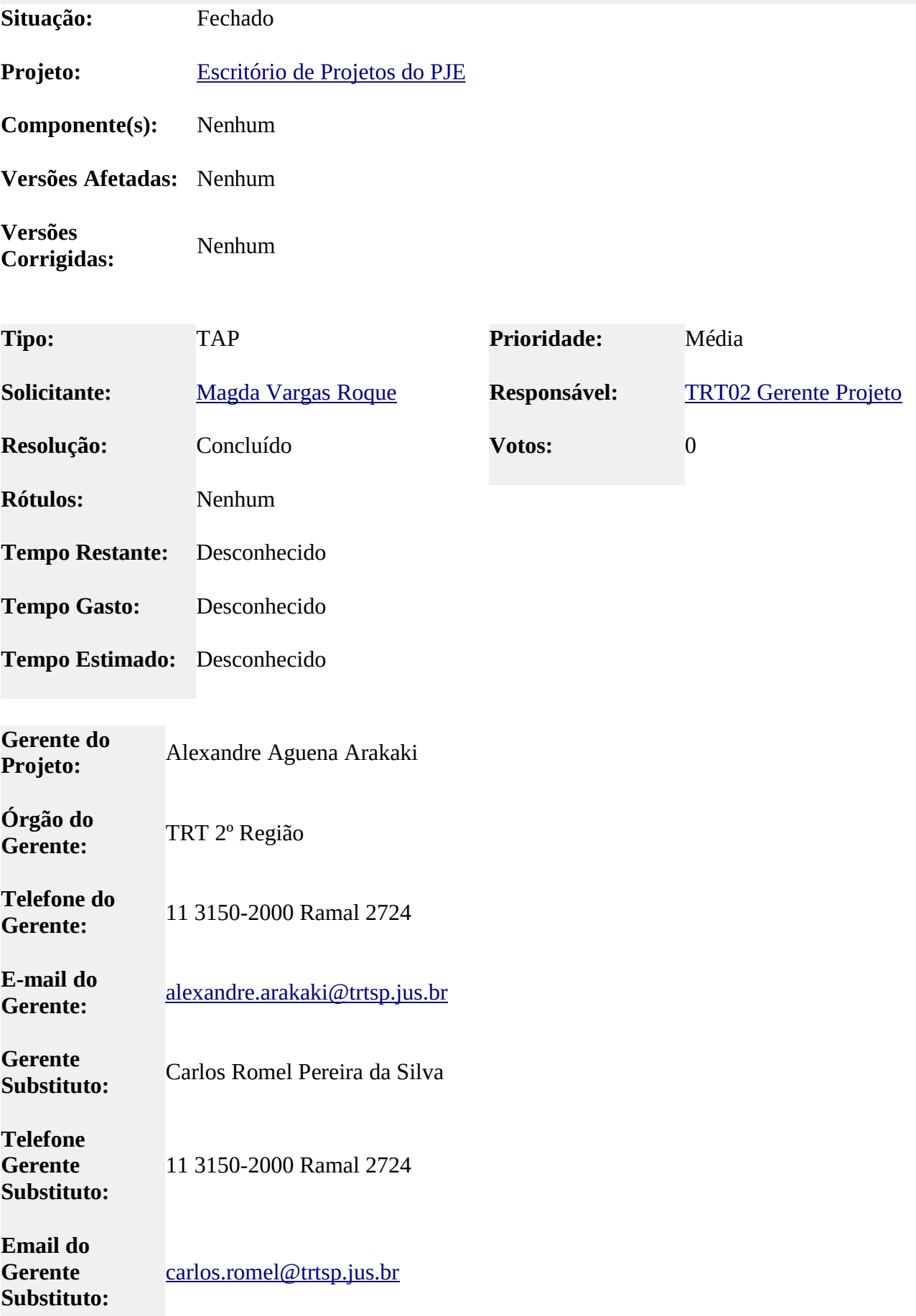

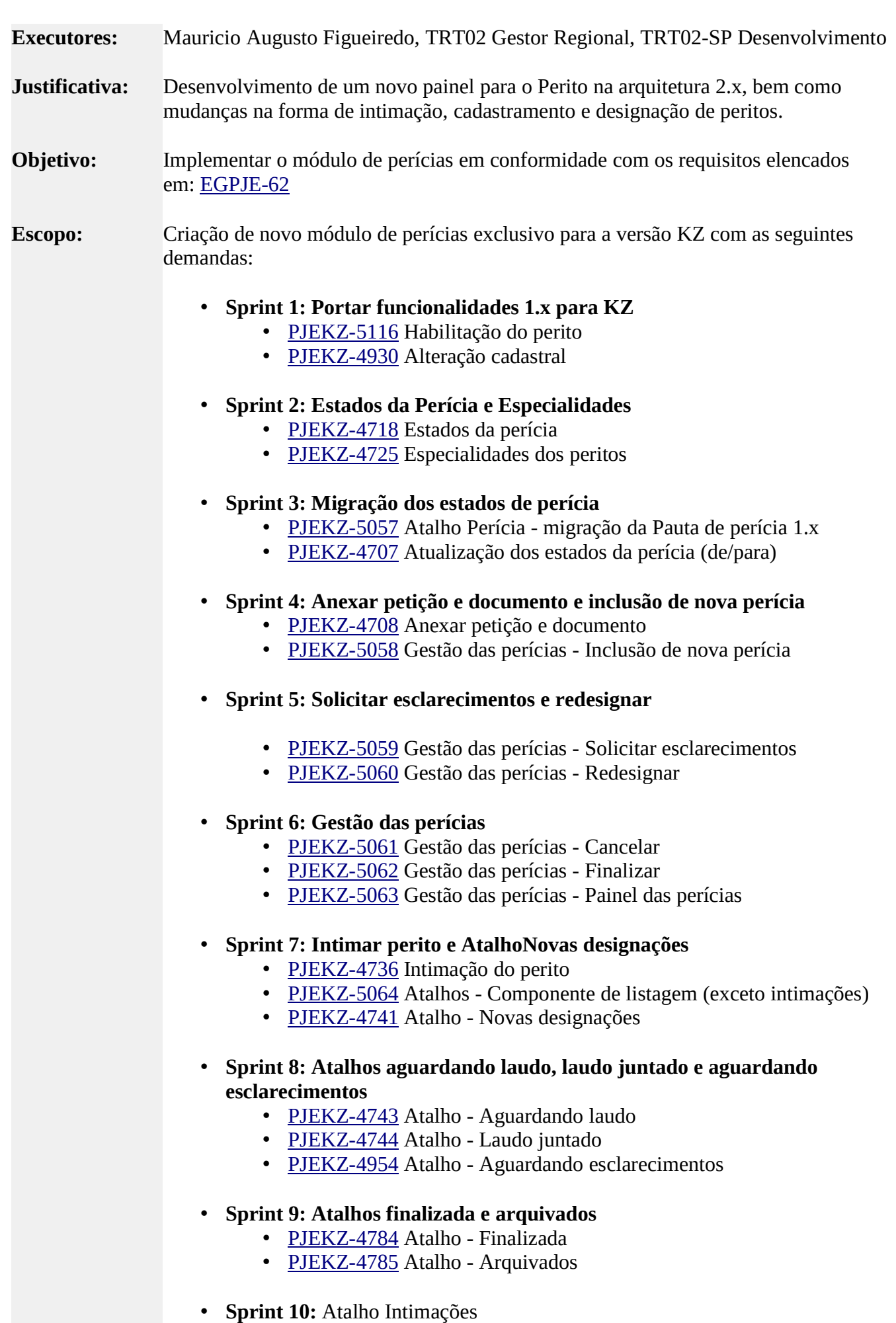

- · PJEKZ-4922 Atalho Intimações (painel de intimações)
- PJEKZ-4918 Atalhos

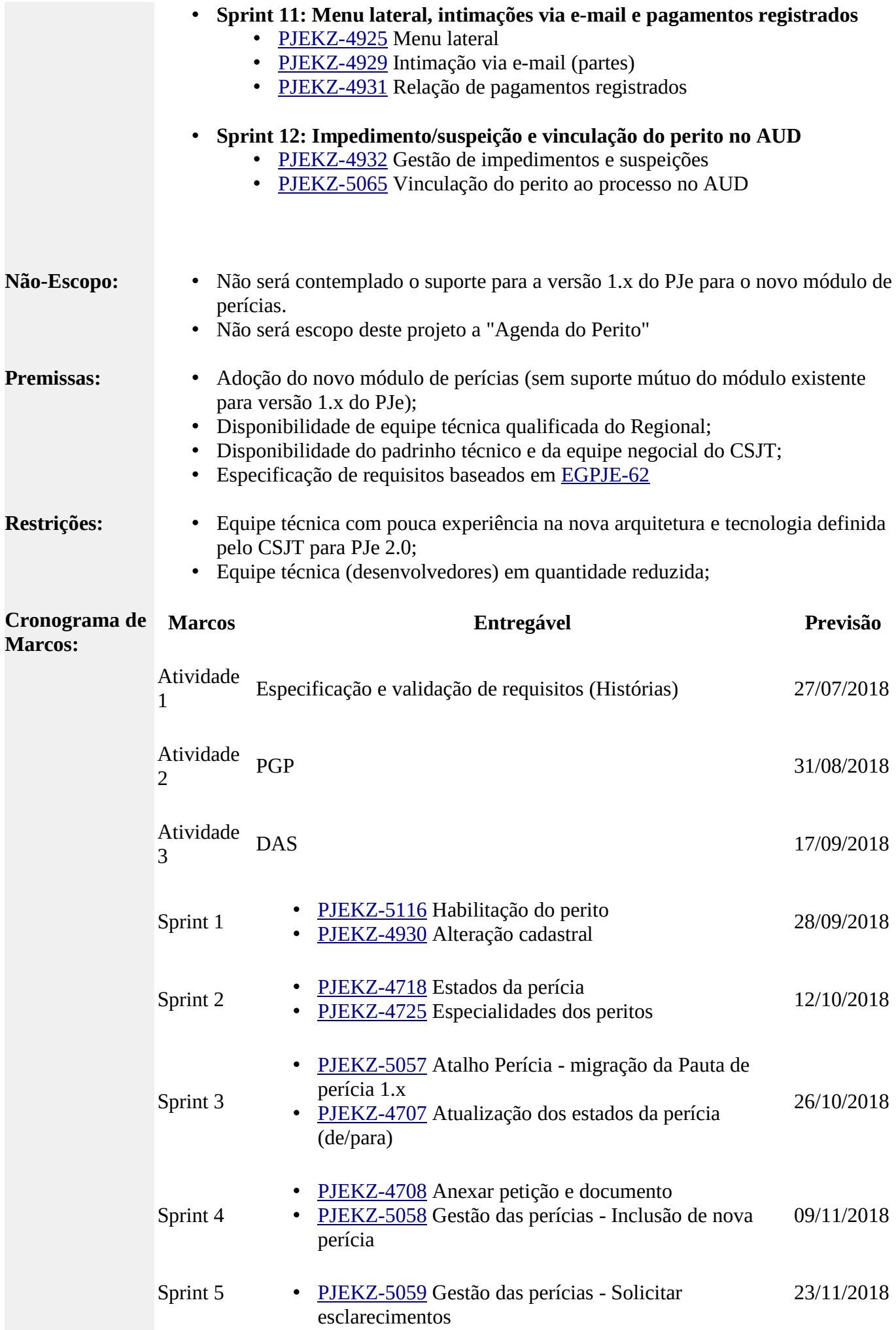

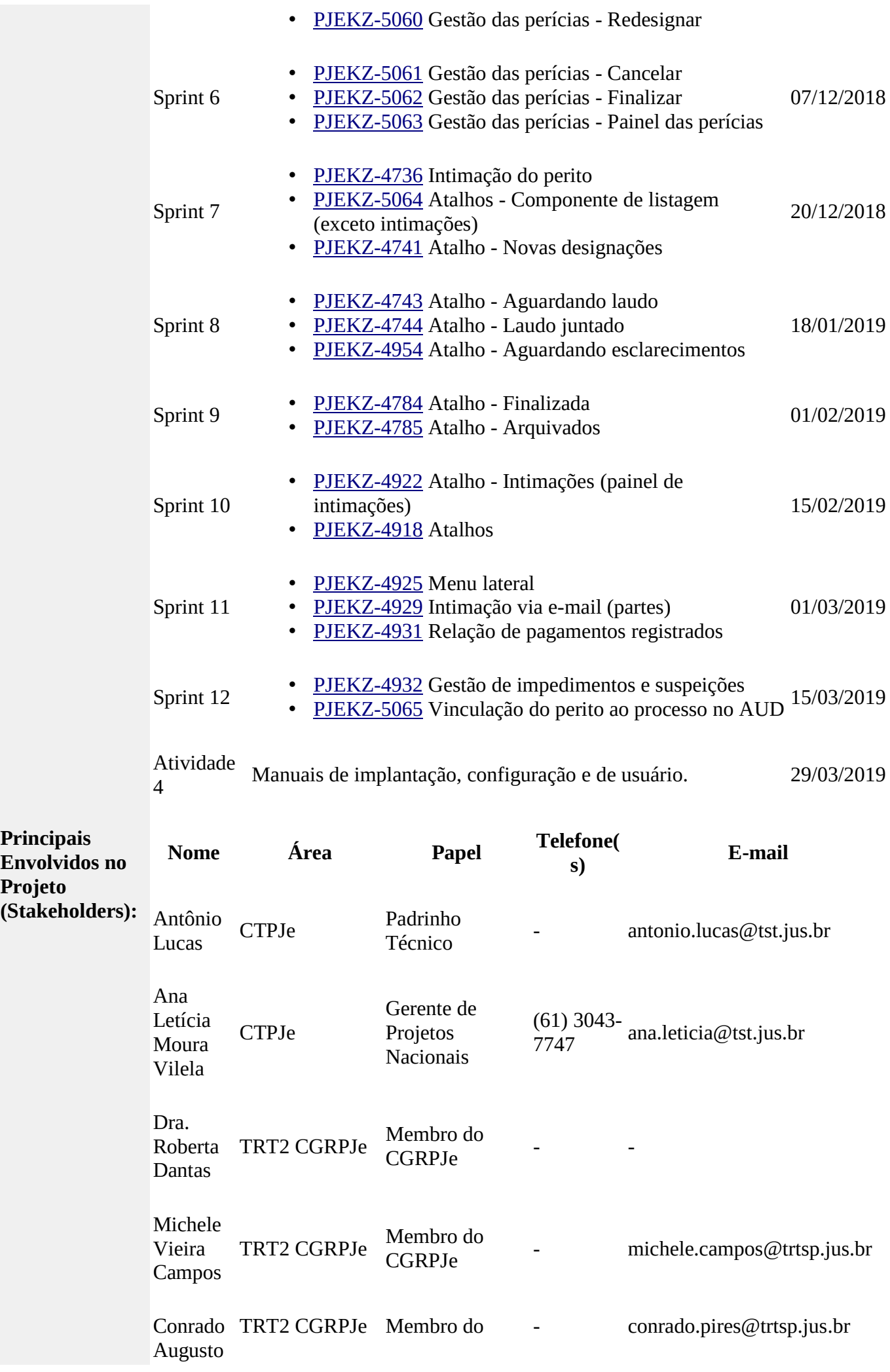

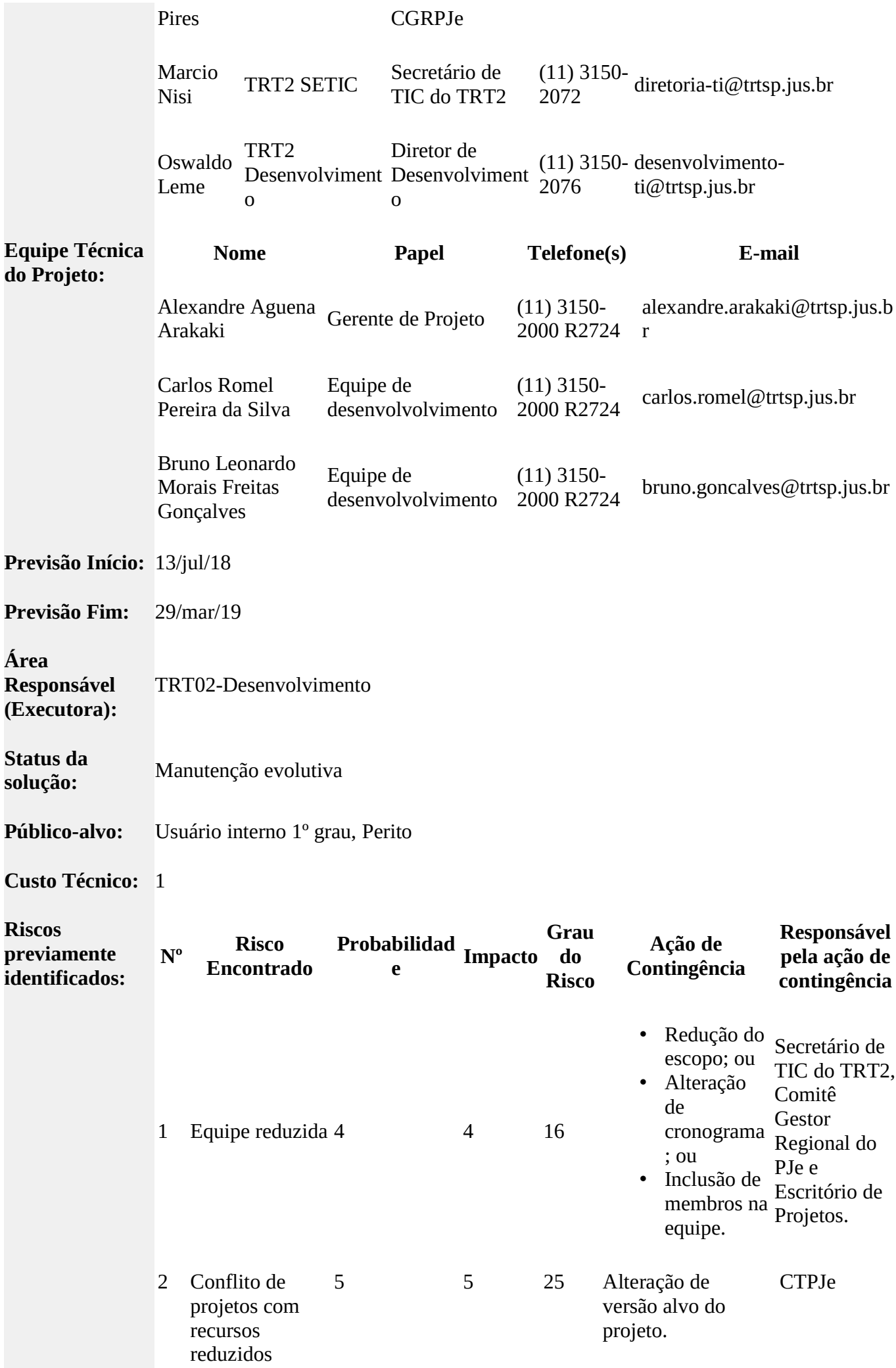

## (EGPJE-222)

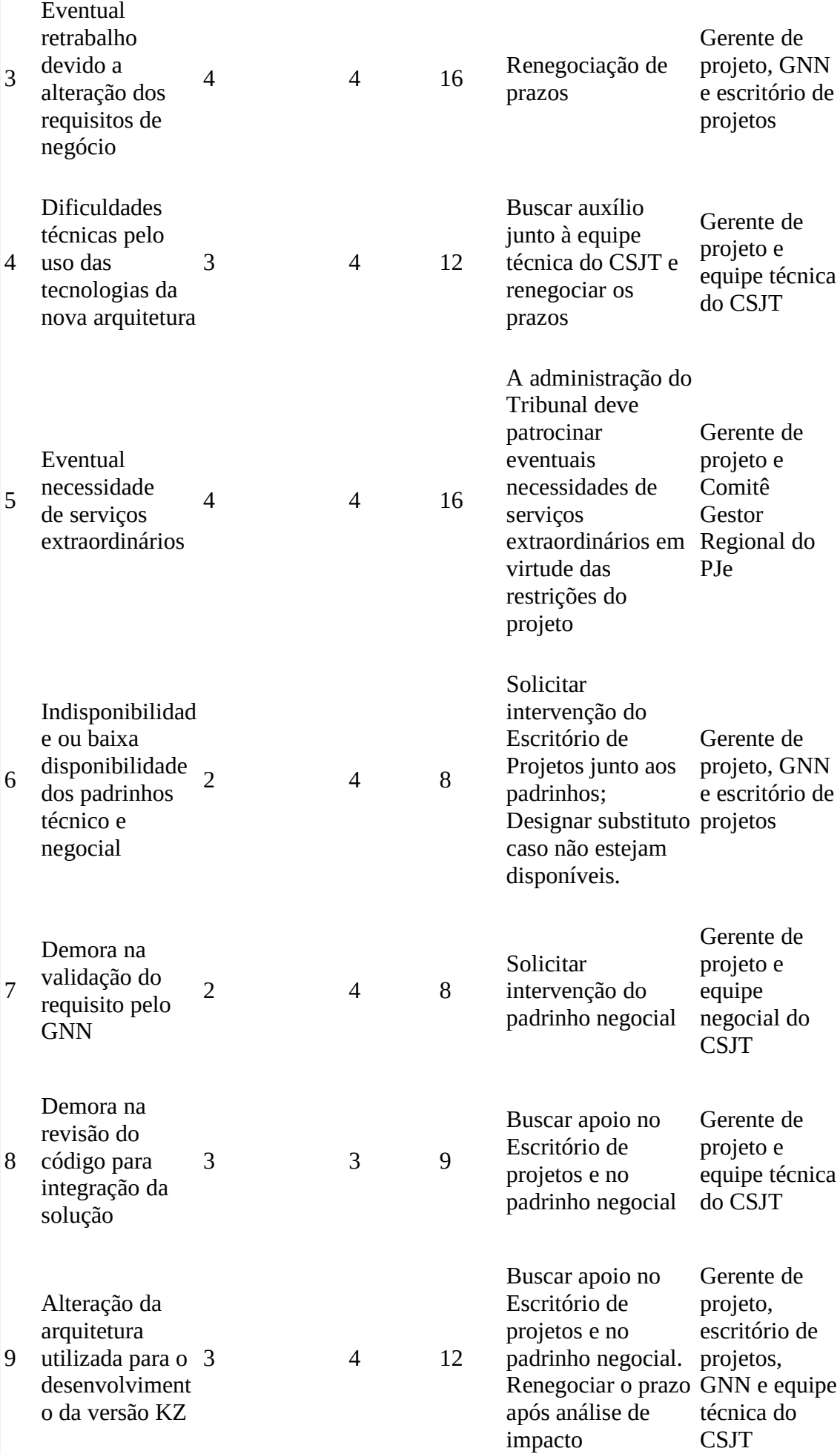